# **SCM Creator (+Github) - Feature #1757**

## **Allow subdirectories**

30 May 2011 09:47 - Jean-Sébastien Bour

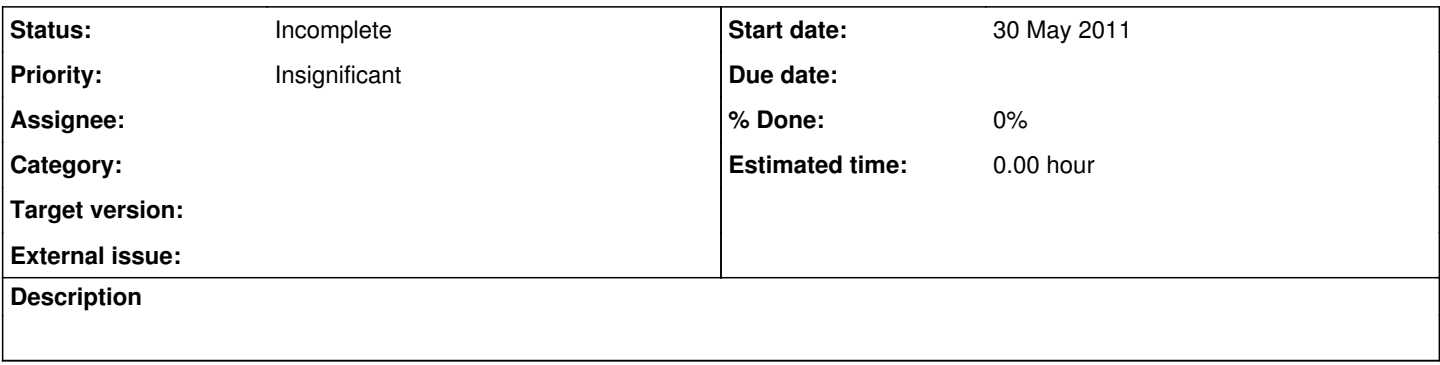

#### **History**

#### **#1 - 30 May 2011 09:50 - Jean-Sébastien Bour**

Ouch, <enter> key pressed a little bit too early

Rationale : we have dozens of repositories and try to maintain them in clients subdirectories ; could you relax the regexp which validates the path to allow subdirectories ? Or even don't require to submit the full <path>/<repo>, only ask for <repo> (with subdirectories ) and automatically add <path> ?

## **#2 - 30 May 2011 10:06 - Andriy Lesyuk**

*- Status changed from New to Open*

#### **#3 - 30 May 2011 11:39 - Andriy Lesyuk**

Rationale : we have dozens of repositories and try to maintain them in clients subdirectories ; could you relax the regexp which validates the path to allow subdirectories ? Or even don't require to submit the full <path>/<repo>, only ask for <repo> (with subdirectories ) and automatically add <path> ?

Can do only the first - "relax the regexp"! The content of the URL field should remain usable for "Create new repository" and for "Create" buttons...

What subdirectories are you usually using? I think about adding special mode...

## **#4 - 30 May 2011 12:00 - Jean-Sébastien Bour**

Andriy Lesyuk wrote:

Can do only the first - "relax the regexp"! The content of the URL field should remain usable for "Create new repository" and for "Create" buttons...

That's what I thought afterwards; and overriding the main "create" button might be too much (or impossible?). I think relaxing the regexp to allow subdirectories, along with the already-implemented autofilling of the input with a sensible default value will be OK for us

What subdirectories are you usually using? I think about adding special mode...

There's no real rule; we try to maintain a hierarchy like <bra>base\_path>/<client>/<project> (and so we don't know the path until we "win" a project ). But, since project identifiers are unique within Redmine, maybe we could give this unwritten rule up, and stick to plain repositories with auto create? I guess I'll ask the others!

### **#5 - 30 May 2011 15:47 - Andriy Lesyuk**

- *Subject changed from Allow repositories organized in subdirectori to Allow subdirectories*
- *Status changed from Open to Incomplete*

The problem with subdirectories is that end-users will be able to create directories which they want... This can create a chaos. So a rule perhaps is needed! So seems like resolving this issue depends on you... Will implement special mode if you suggest a rule...

What I can think about is using first letter (or two), for example:

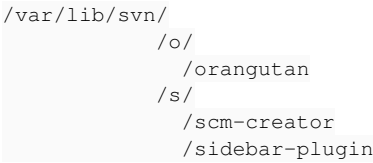

Not sure about client... I guess it is taken from Customer plugin... Anyway it's a bad idea to allow any subdirectories perhaps. As a workaround I can add new option allow subdirs to scm.yml...

#### **#6 - 30 May 2011 16:03 - Jean-Sébastien Bour**

It seems to be okay with people here if we give up subdirectories. However I don't see the problem with allowing them :

- if you use auto create feature and want to take advantage of Redmine base authentication, and other « sweetness » of Redmine or this plugin, you'll have a top-level repository (but you don't really care about the filesystem structure anyway if you want the tool to take care of every hassle)
- if you don't use automagic features like auto\_create, rights management, etc, but need (for some reason) a custom repository location (and would still like to be able to click "create repo" button to have a repo with correct file rights etc), why restrict it ?

Anyway as I said we seem to be okay with one-level repos hierarchy so unless someone else really needs this issue handled, to me, it's a really

## **#7 - 30 May 2011 16:21 - Andriy Lesyuk**

- *Status changed from Incomplete to Open*
- *Priority changed from Normal to Insignificant*

if you don't use automagic features like auto\_create, rights management, etc, but need (for some reason) a custom repository location (and would still like to be able to click "create repo" button to have a repo with correct file rights etc), why restrict it ?

Well... An issue which comes to my mind right now:

- Company "TheCoolOne" creates repo for it's project: .../svn/thecoolone/project.
- Another user creates repo: .../svn/thecoolone/thecoolproject (and it looks like it belongs to the same company).

So I believe the feature should be configurable... Perhaps will wait until some one tells he/she needs it.

**#8 - 31 May 2011 09:38 - Andriy Lesyuk**

*- Status changed from Open to Incomplete*